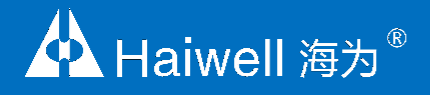

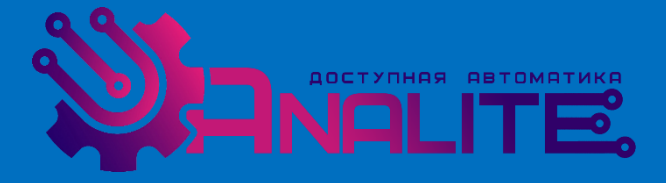

# **Haiwell Руководство пользователя**

# Контроллеры серии A

Промышленные контроллеры

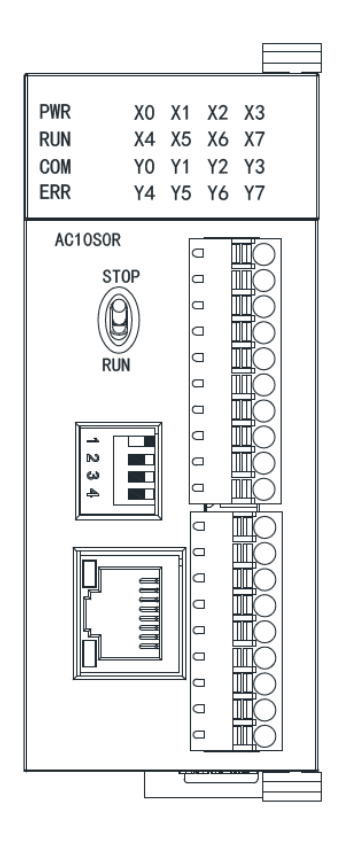

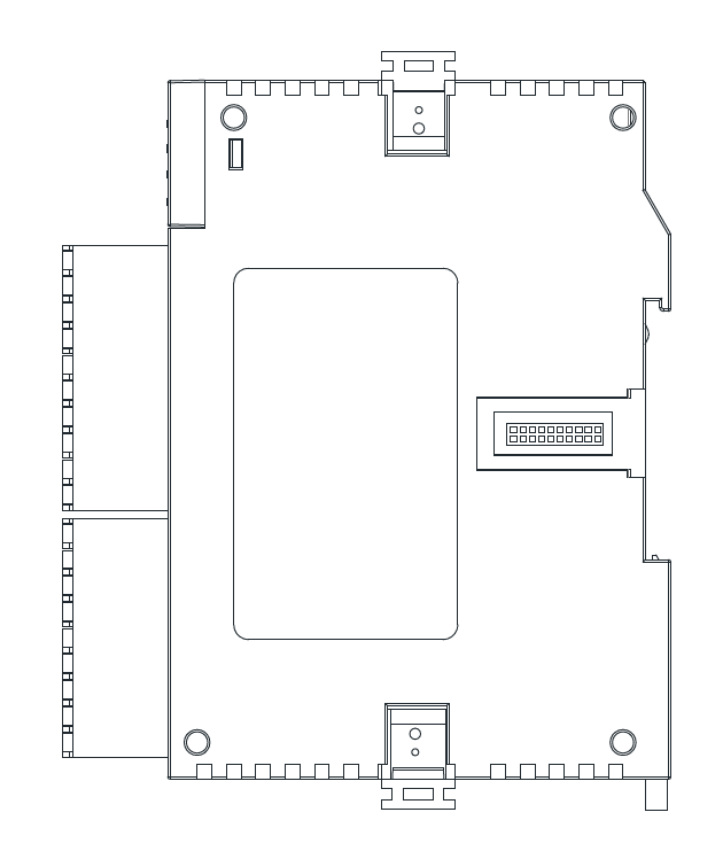

#### 1. **Список моделей и размеры продукта** Список моделей

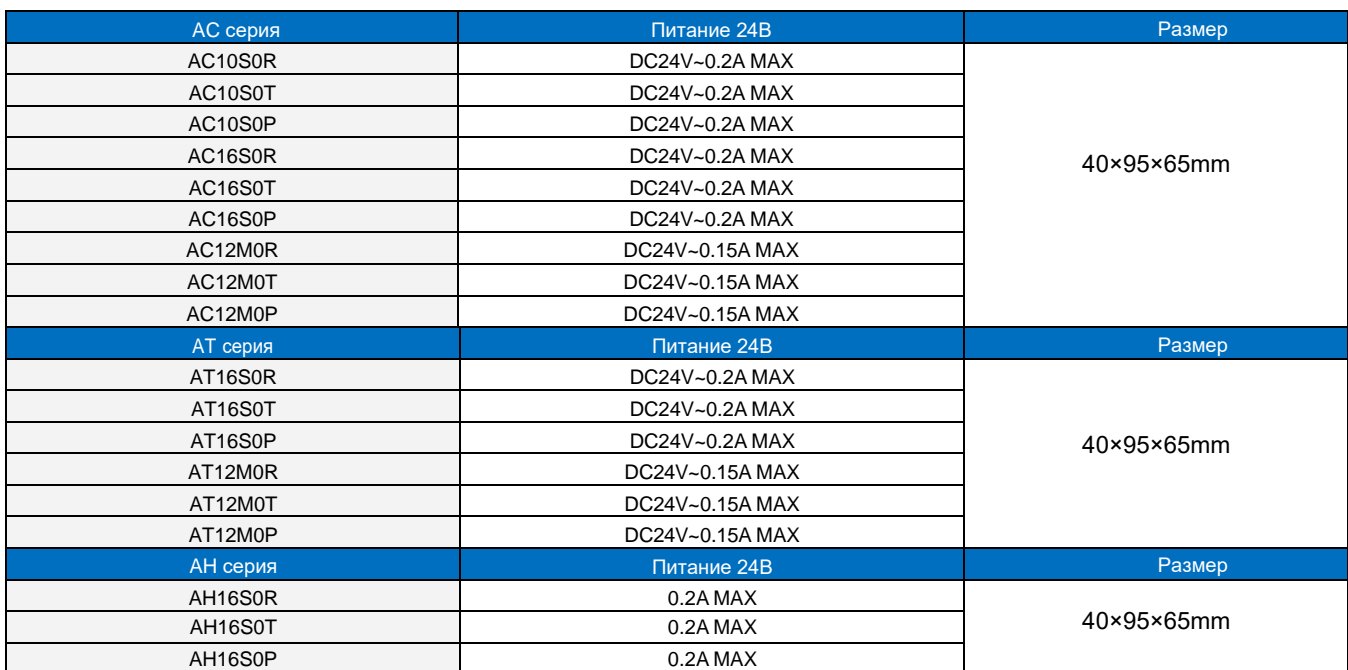

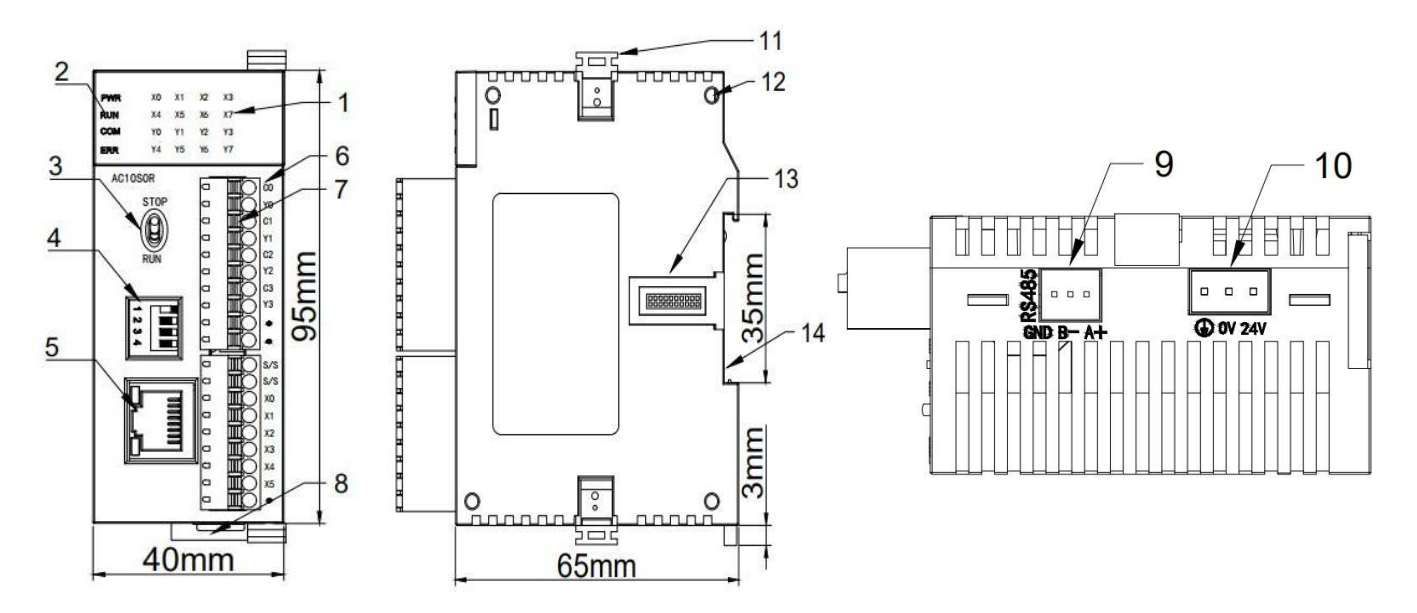

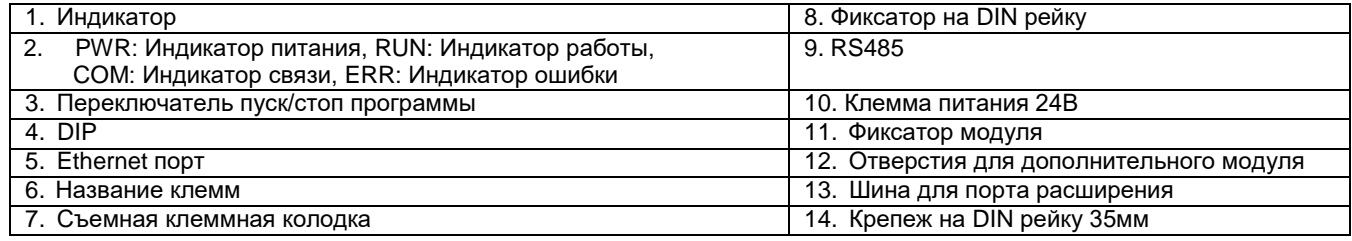

#### 3. **Описание идикации**

- PWR: Индикатор питания, горит зеленым. 1
- RUN: Индикатор работы ПЛК 2
- COM: Моргает индикатор обмен связи, отключен индикатор связь отсуствтует 3
- ERR: Горит красным аппаратный сбой, моргает программный сбой. 4

В зависимости от различных состояний индикатора ошибок (ERR), пользователям рекомендуется выполнить следующие действия:

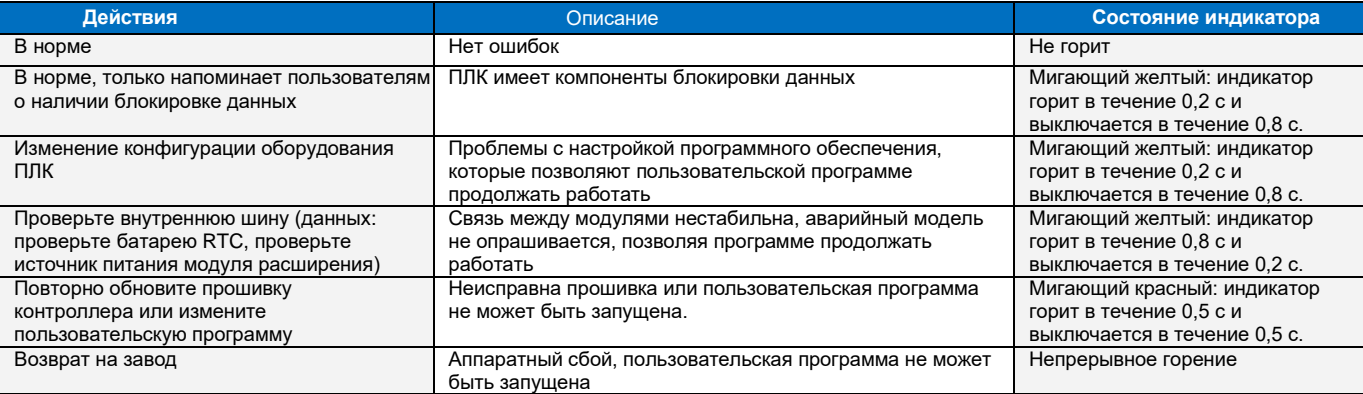

# 4. **Спецификация источника питания**

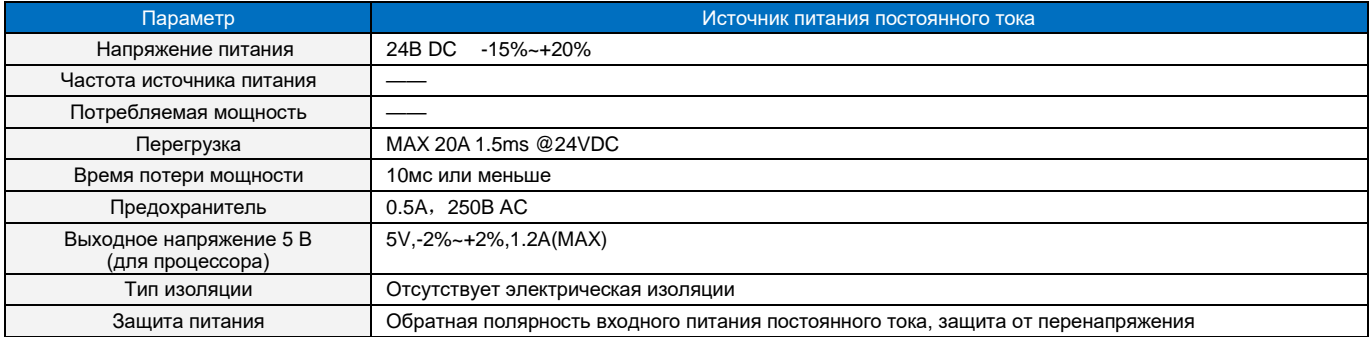

#### 5. **Экологические требования к продукту**

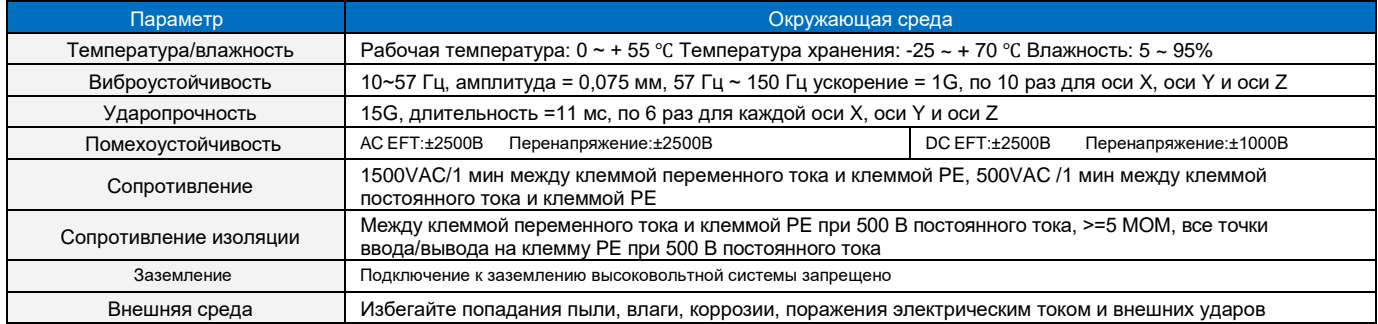

## 6. **Дискретные входа (DI)**

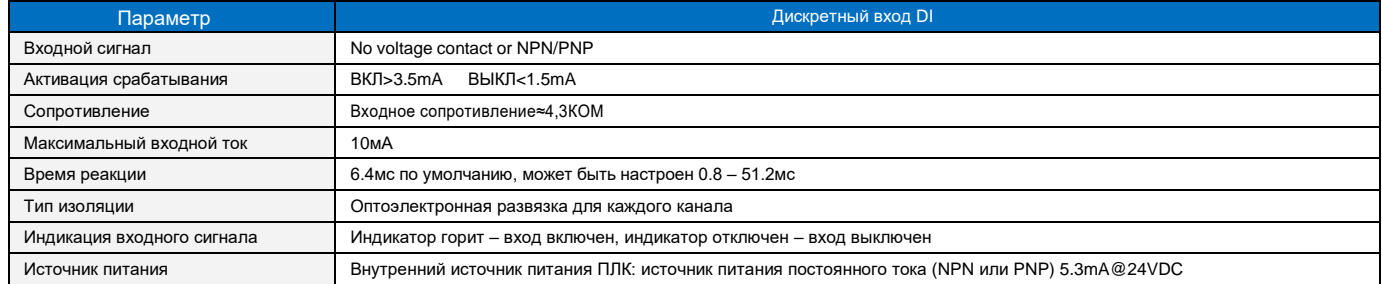

# 7. **Дискретные/релейные выхода (DO)**

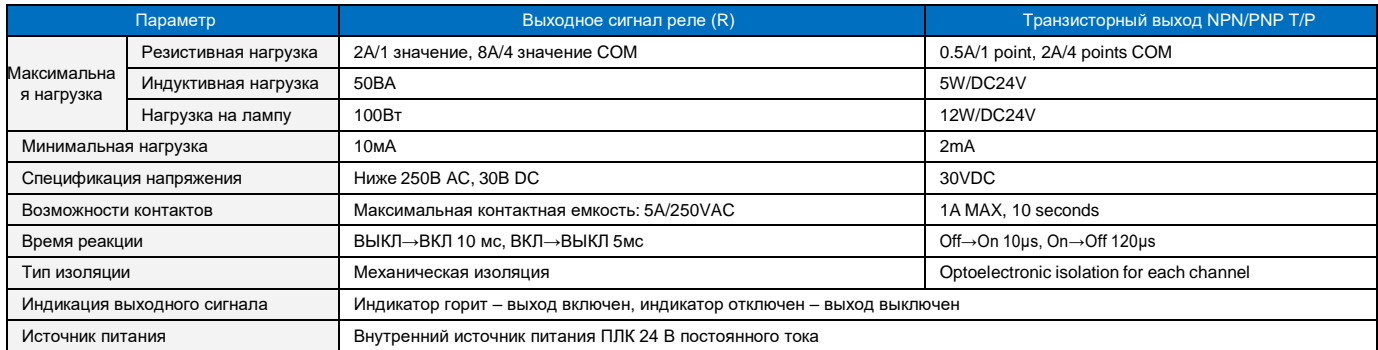

#### 8. **Аналоговый вход (AI)**

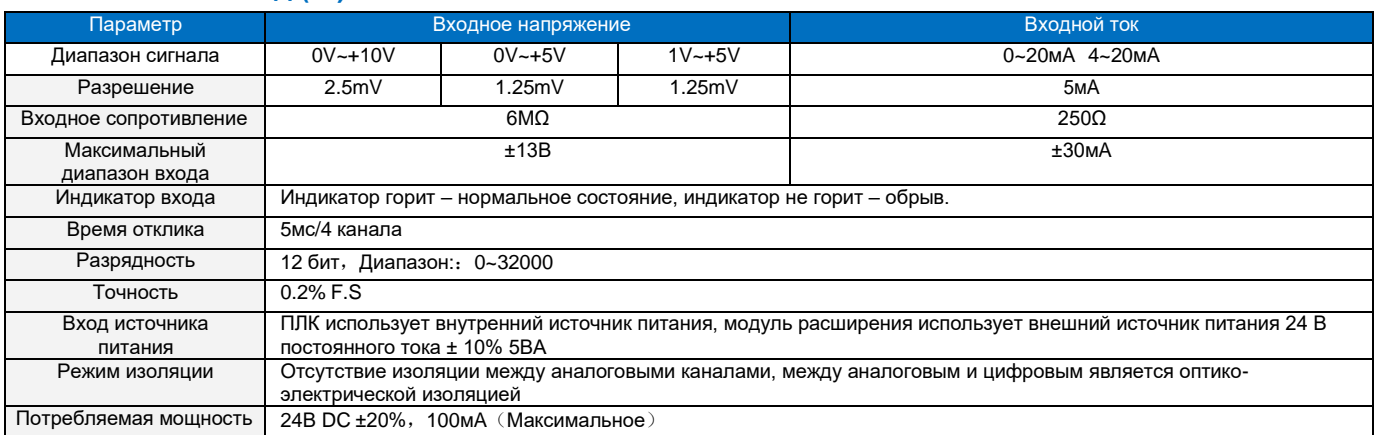

#### 9. **Аналоговый выход (AQ)**

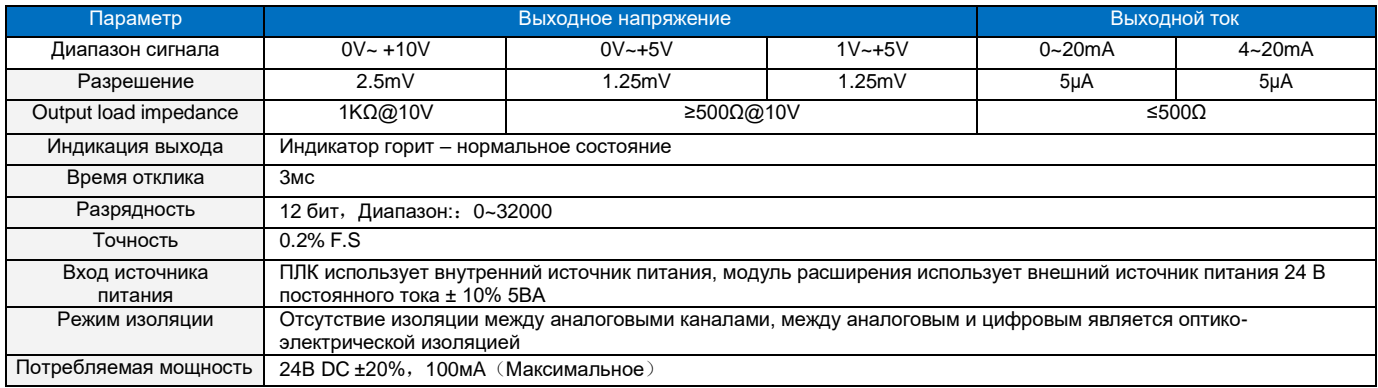

#### 10. **Схемы подключения дискретных входов/выходов (DI/DO)**

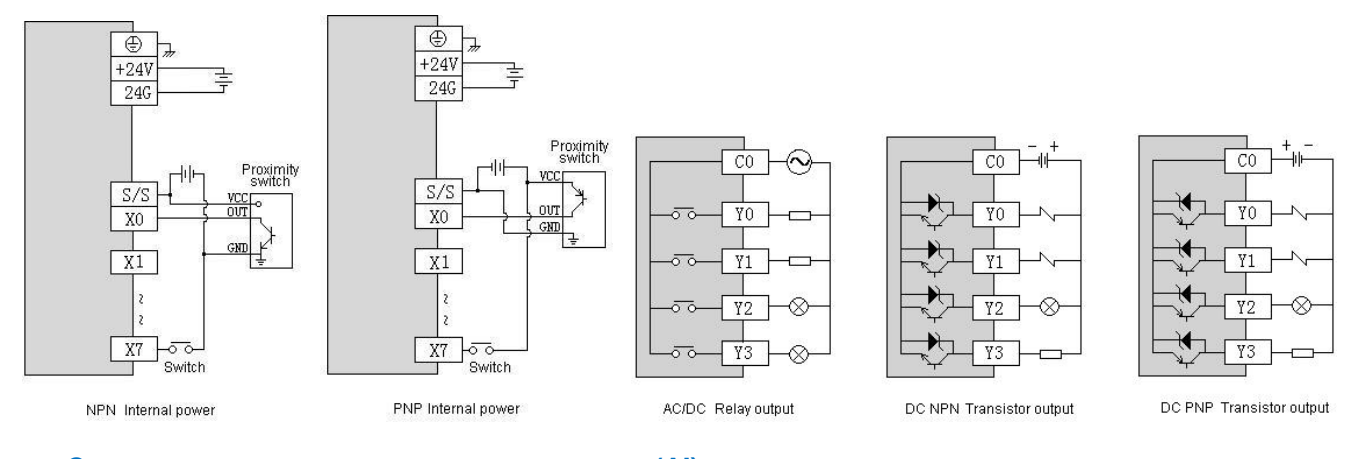

#### 11. **Схемы подключения аналоговых входов (AI)**

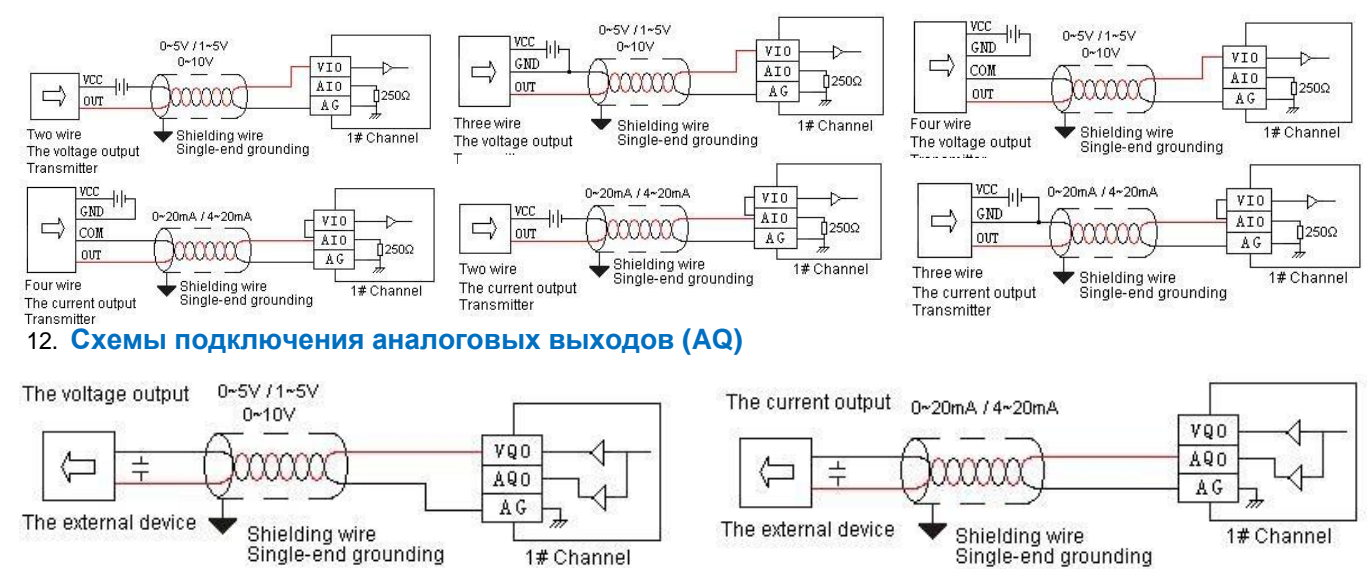

## Haiwell 海为<sup>®</sup> [ООО](http://www.haiwell.com/) «Доступная Автоматика» Руководство пользователя на контроллеры серии А

#### 13. **Клеммы подключения контроллера**

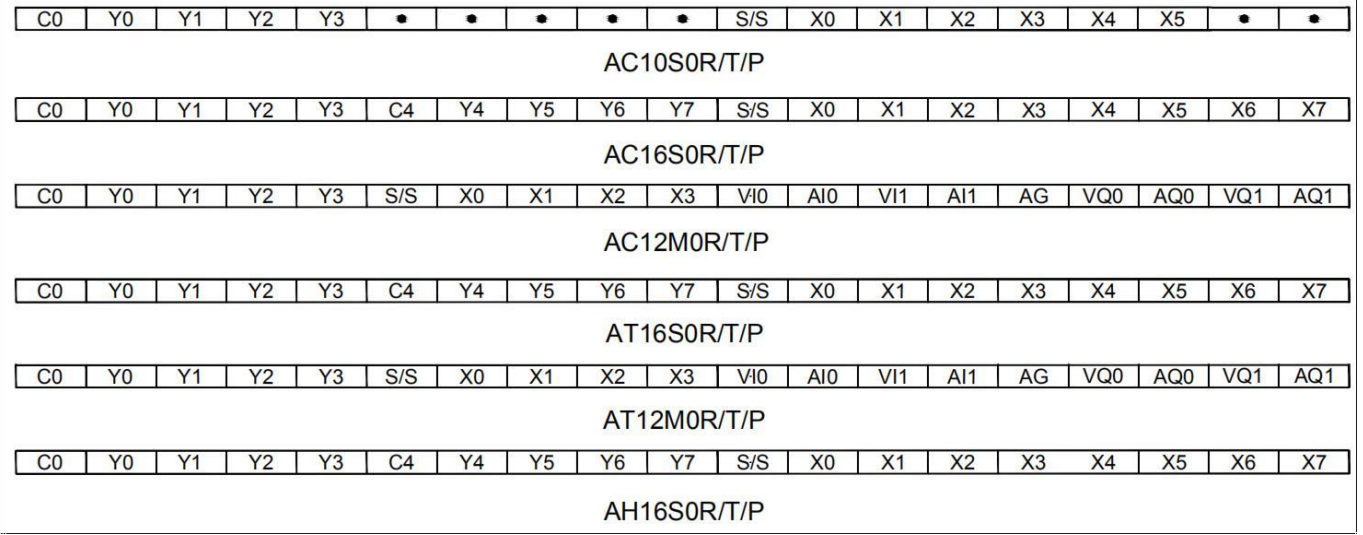

#### 14. **Монтаж и установка ПЛК**

При монтаже, ПЛК должен быть закреплен в закрытом шкафу. Для отвода тепла убедитесь, что между устройством и всеми сторонами шкафа имеется зазор не менее 50 мм

#### **Способы установки ПЛК:** DIN рейка 35мм **Способ подключения модуля расширения**

Соединение между модулем расширения и ПЛК или между двумя модулями расширения осуществляется через внутреннюю шину. Каждый последующий модуль расширения плотно вставляется в боковую часть предыдущего модуля или контроллера.

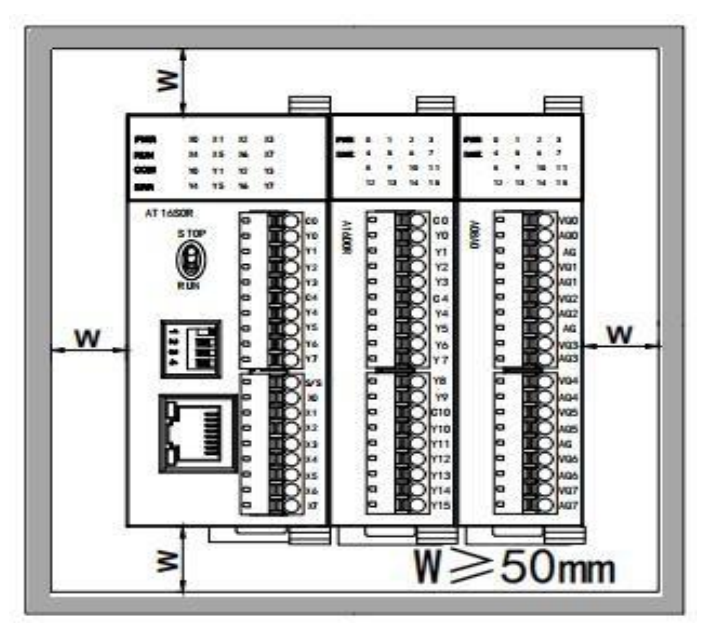

#### 15. **Настройка адреса контроллера**

Контроллеры Haiwell имеют порт Ethernet, IP адрес по умолчанию 192.168.1.111. Маска подсети: 255.255.255.0. Шлюз: 192.168.1.1. Диапазон адресов ПЛК через DIP переключатель составляет от 1 до 15, адрес по умолчанию 1. Мы рекомендуем устанавливать адрес ПЛК через программное обеспечение HaiwellHappy. В среде программирования HaiwellHappy Вы можете изменить адресацию  $\frac{60FF}{11}$  2 3 контроллера от 1 до 254. Адрес установленный в среде программирования является приоритетным, по сравнению с адресом установленным через DIP переключатель.

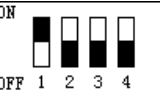